recherche bibliographique accès au Web Of Science pour les étudiants d'Aix-Marseille Université

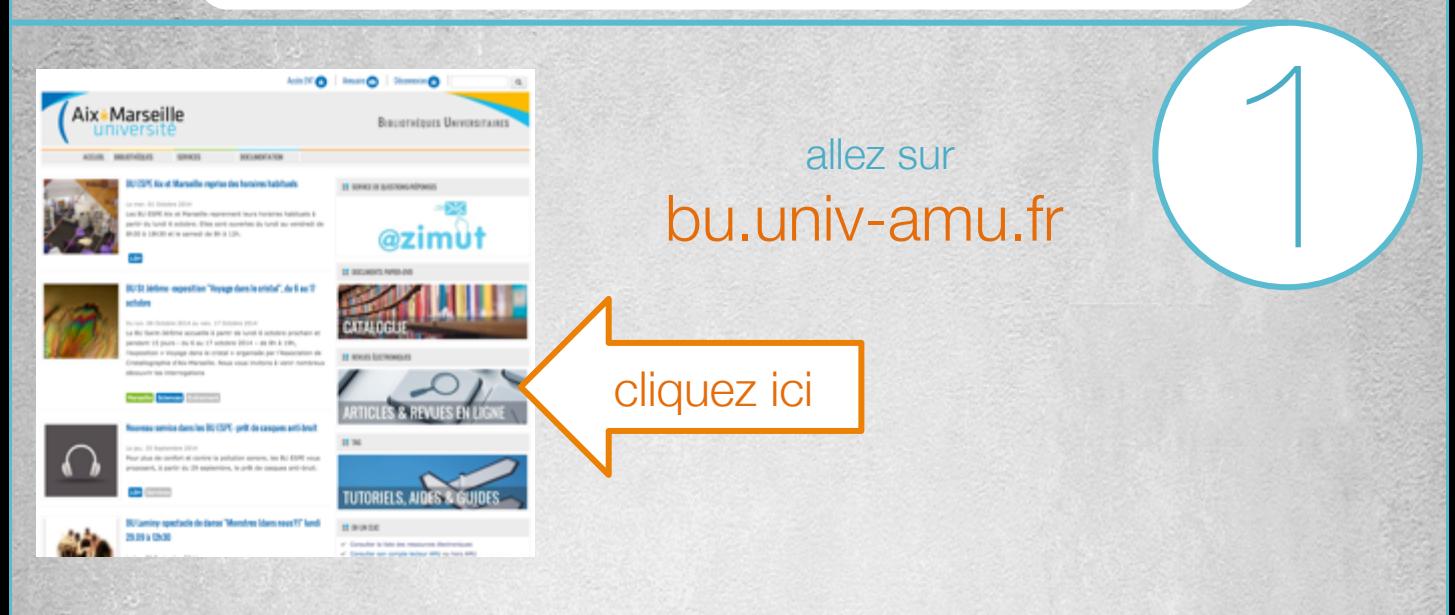

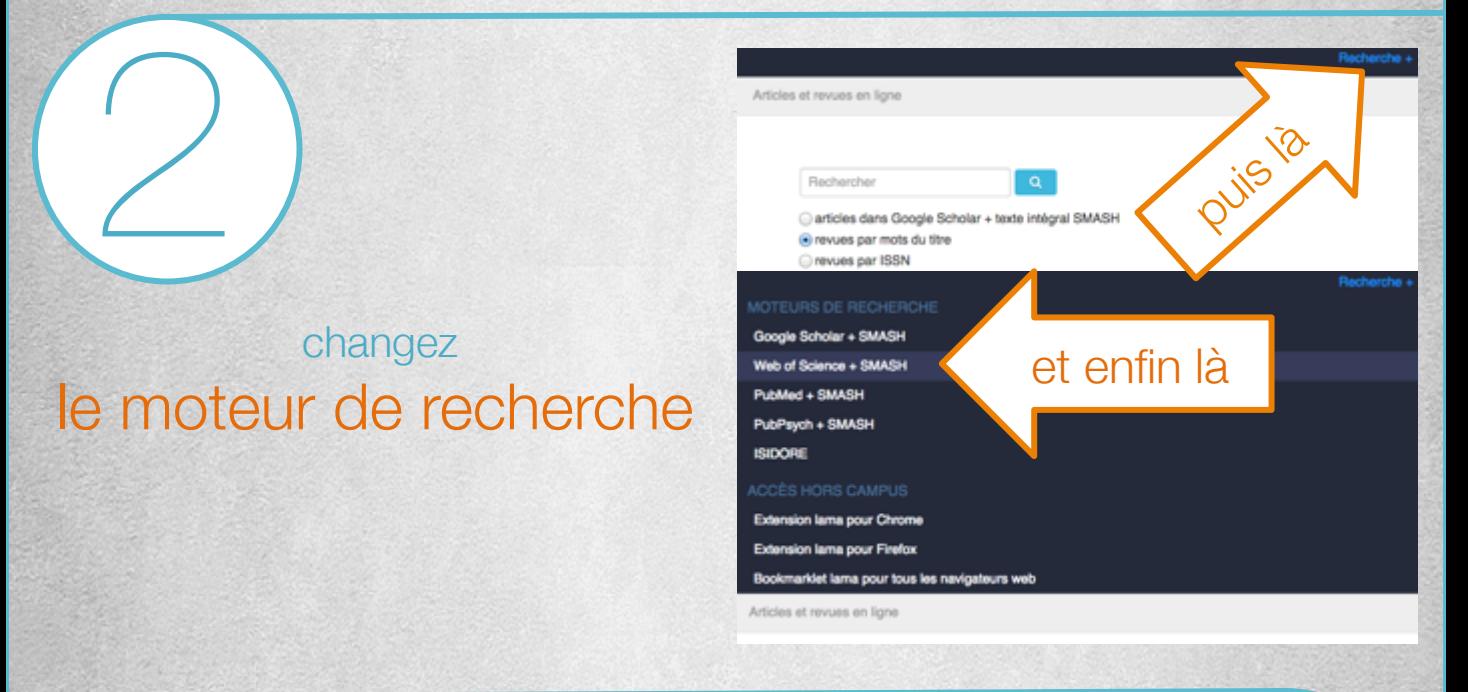

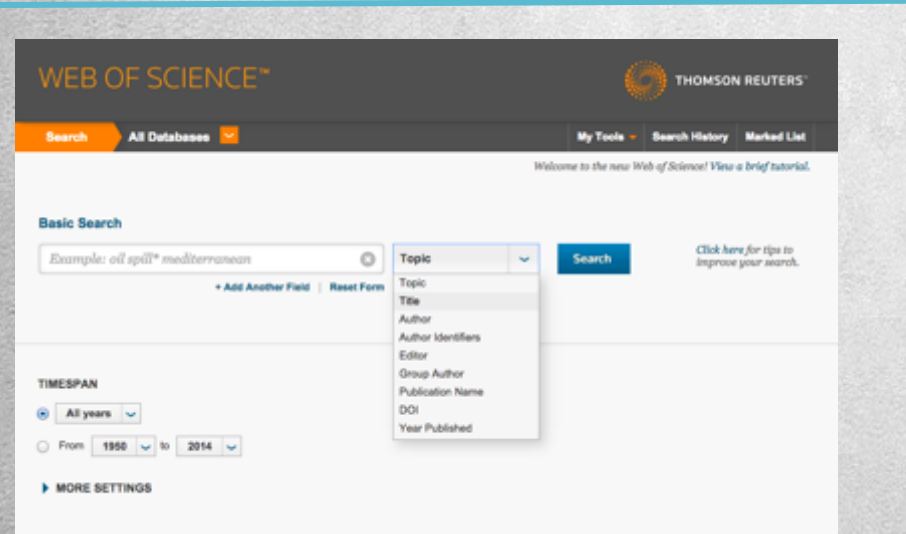

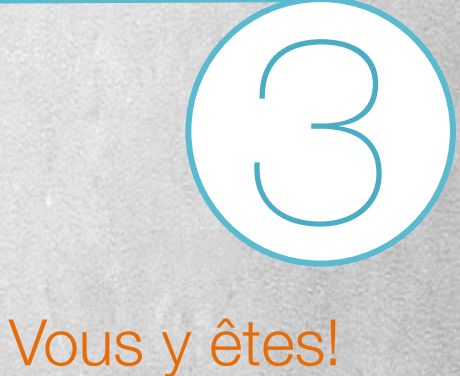

© Nicolas Kaldonski 2014